#### **Lampiran-lampiran**

Aliran Data *AutomaticDestinations s*ebelum dihapus

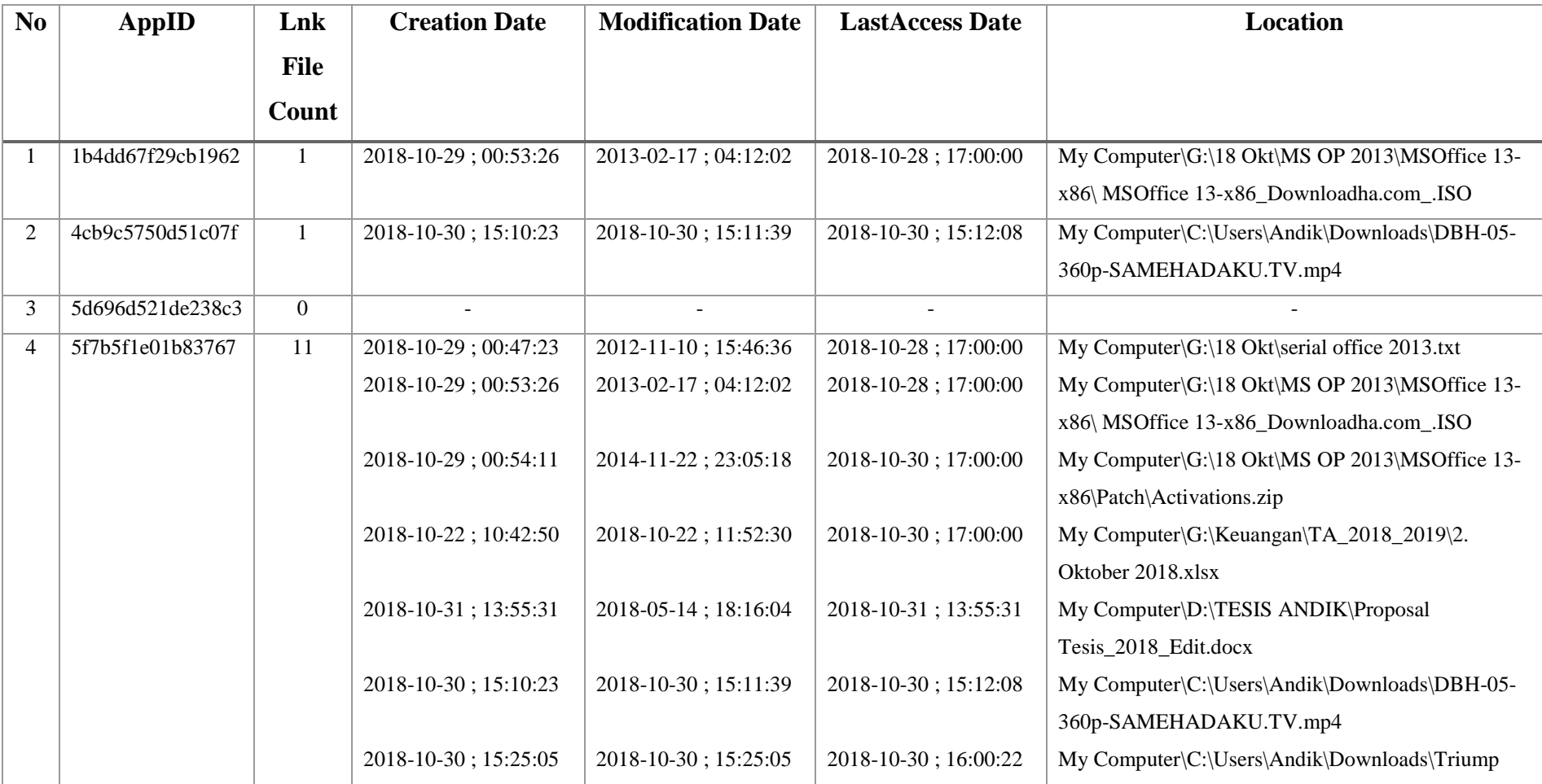

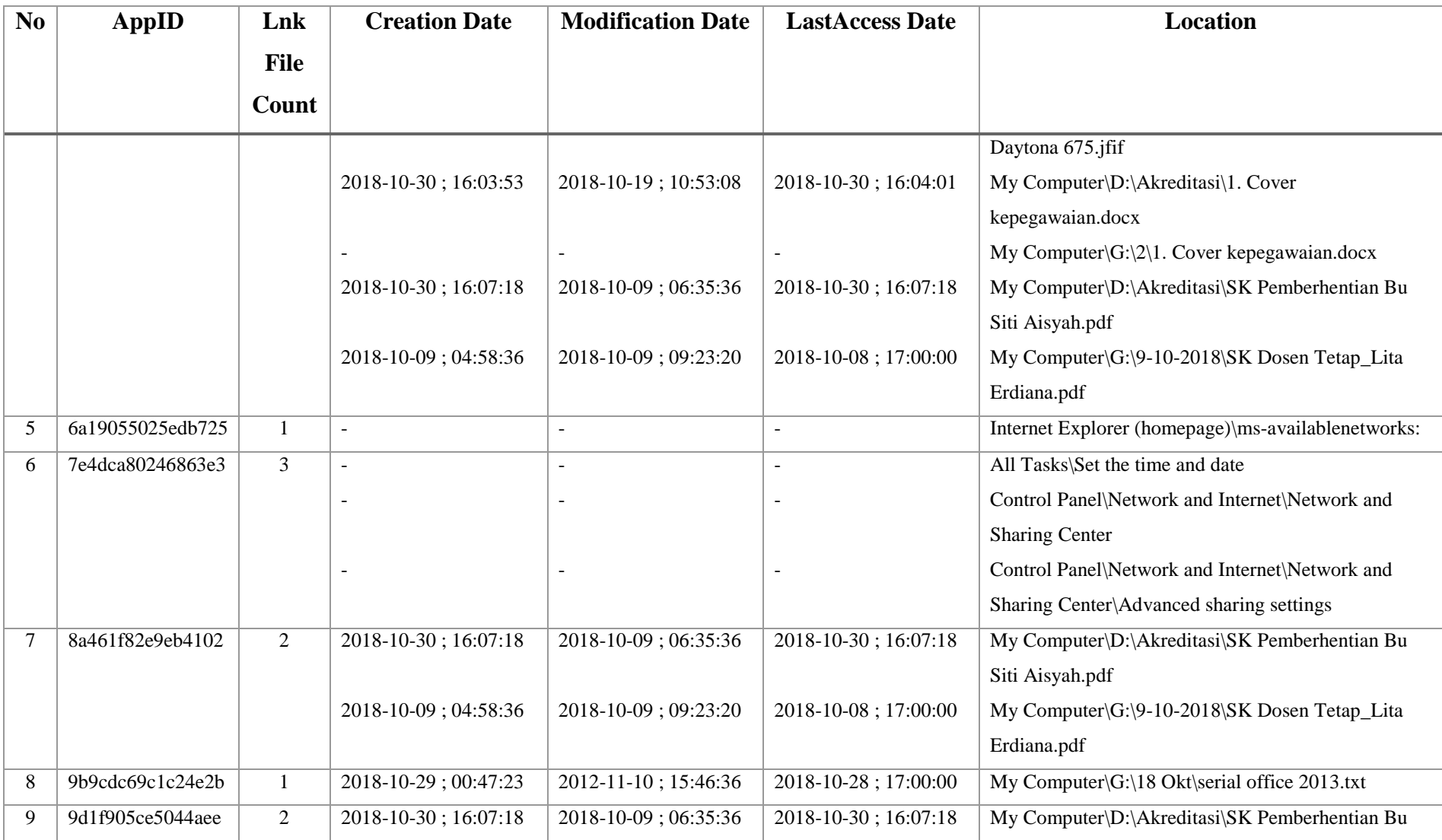

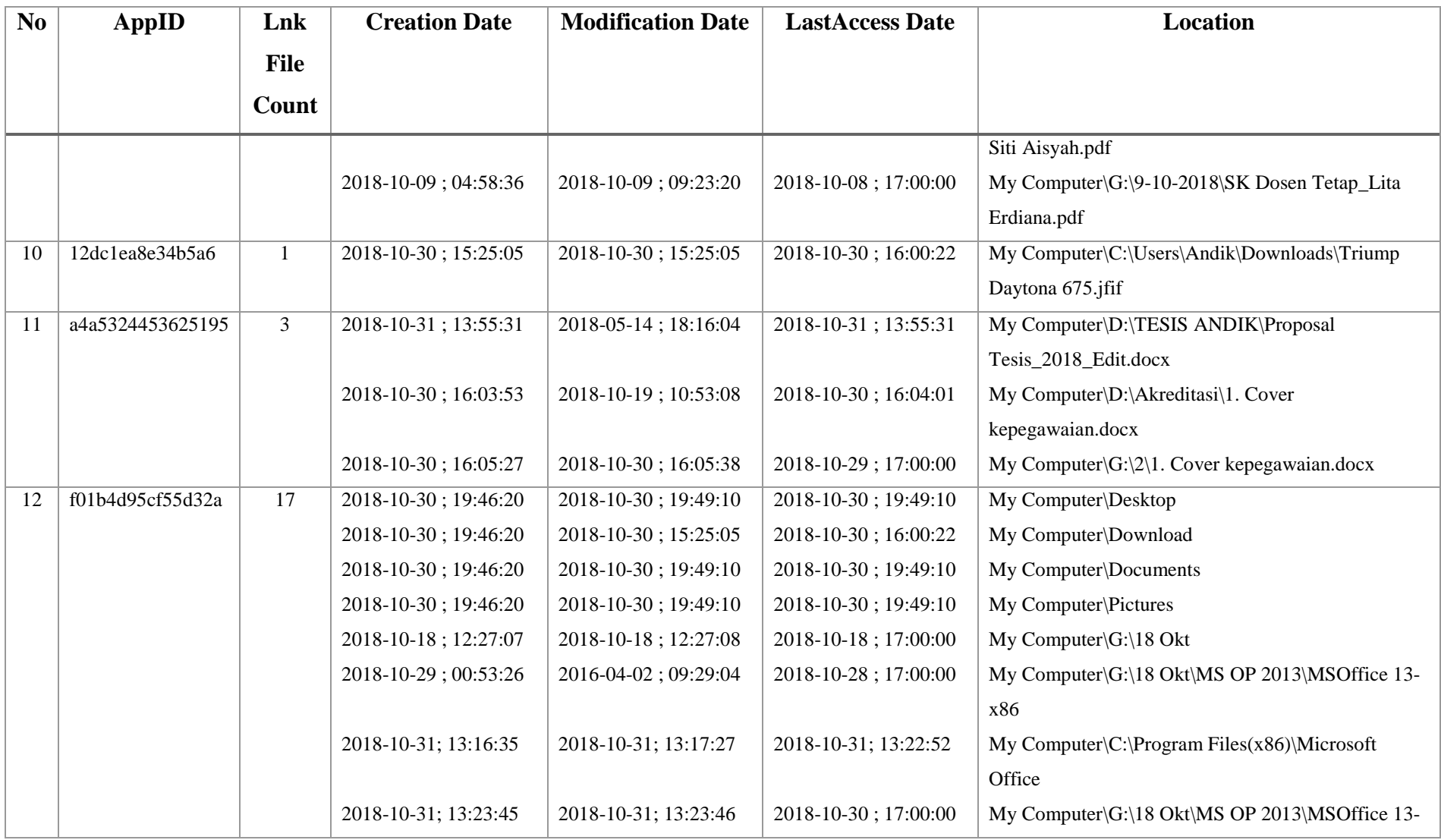

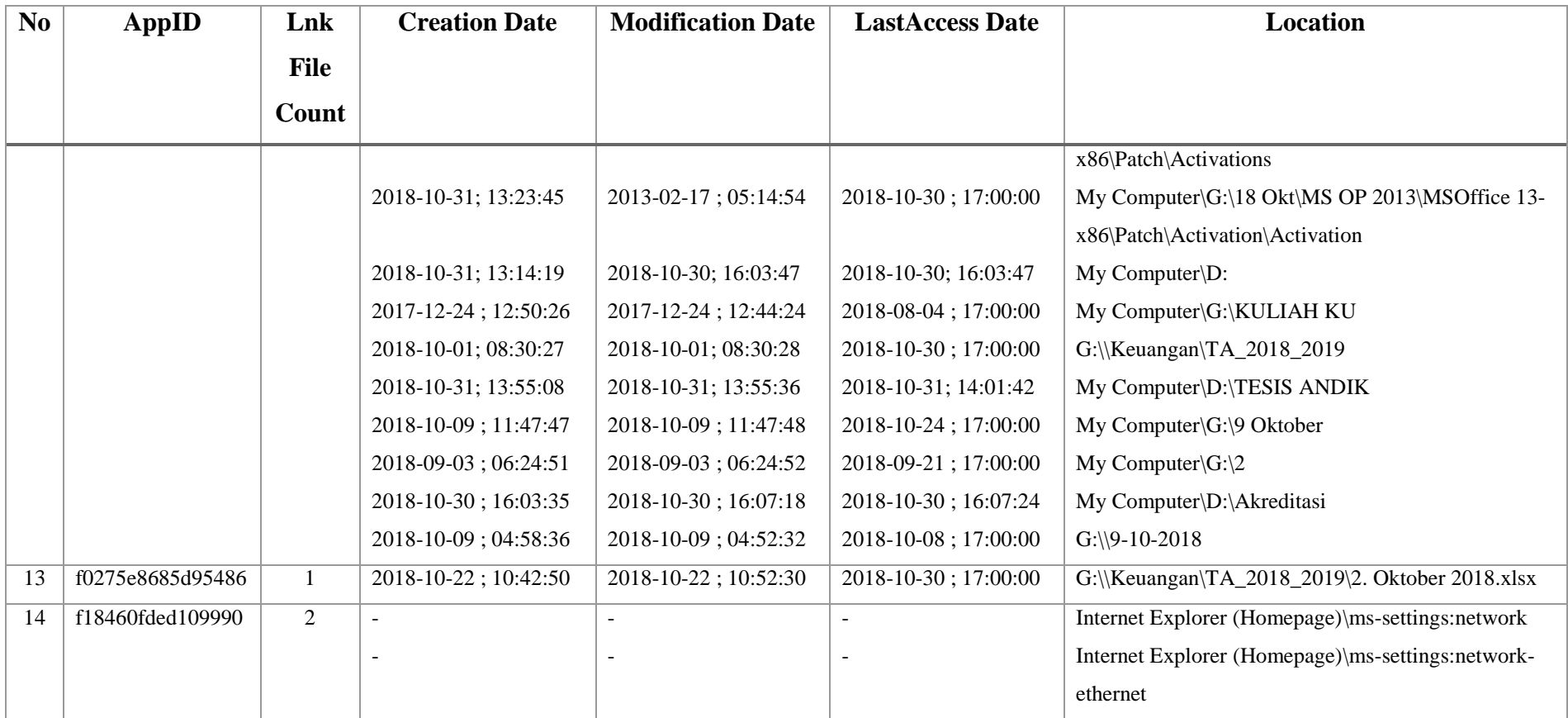

Aliran data *AutomaticDestinations* yang tidak bisa dihapus

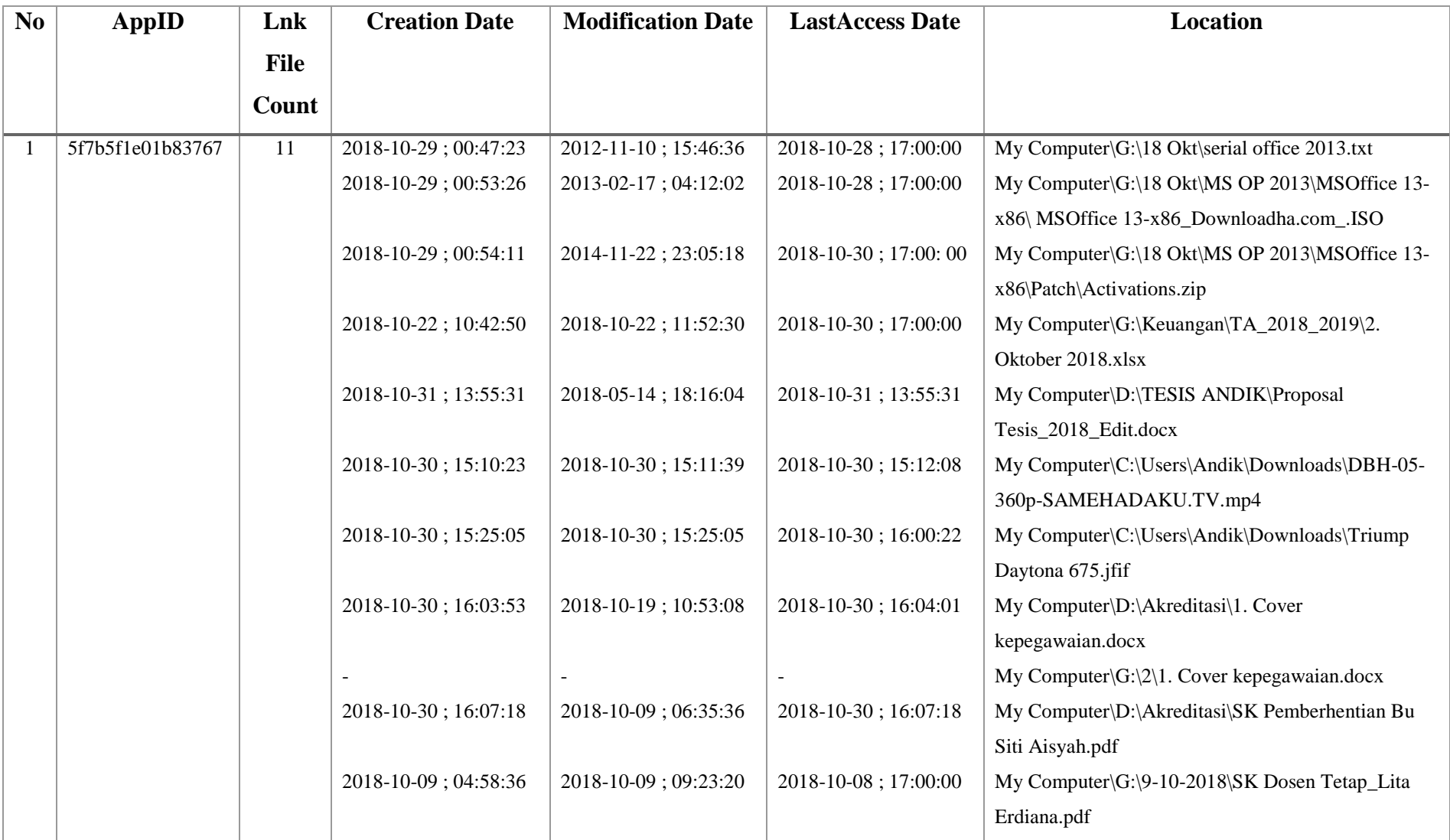

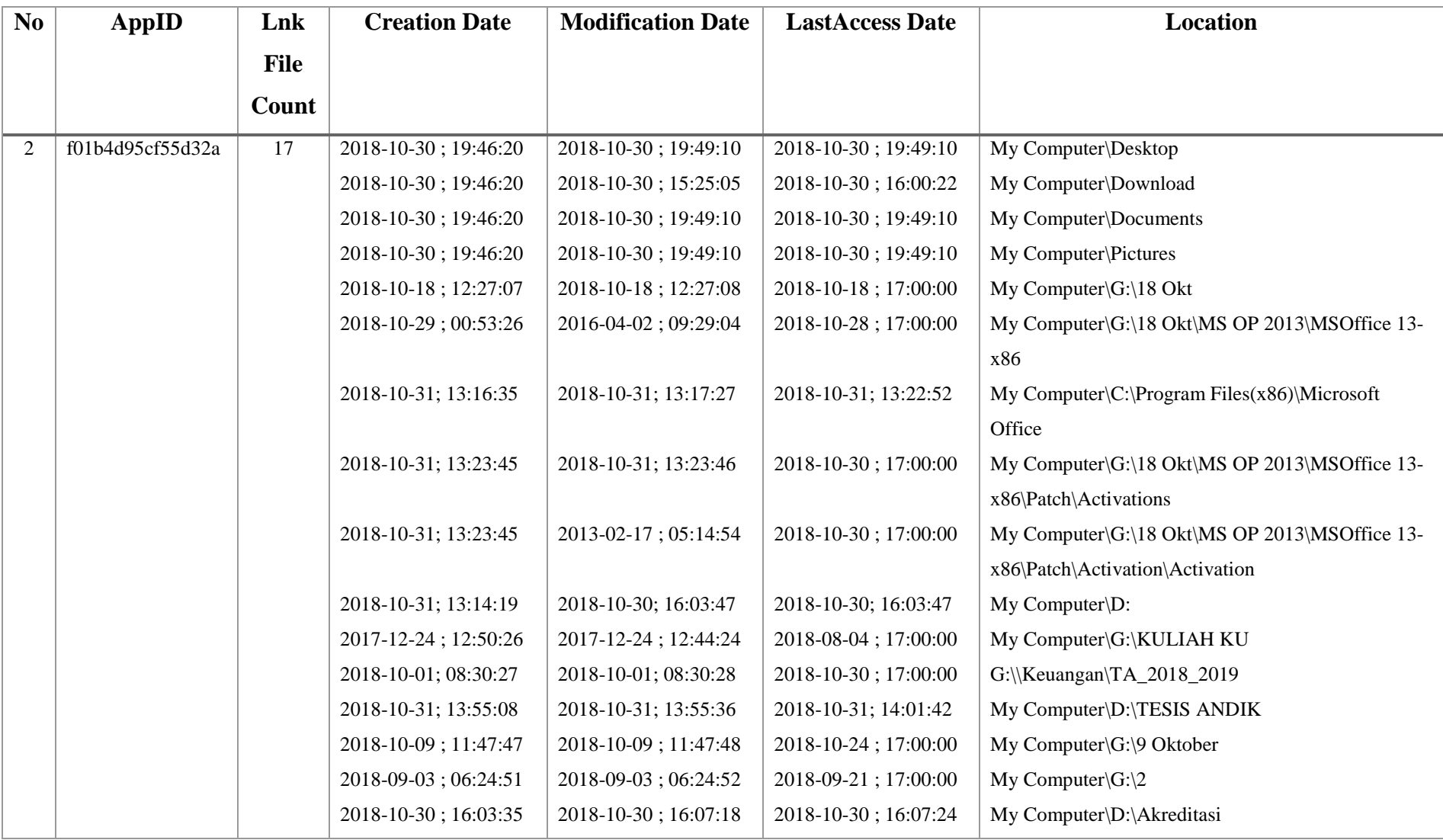

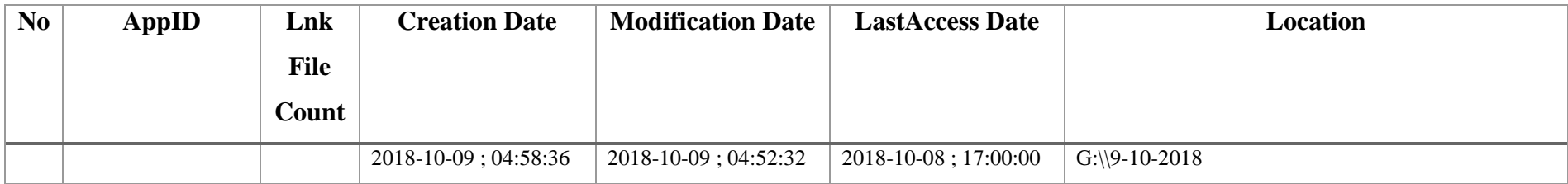

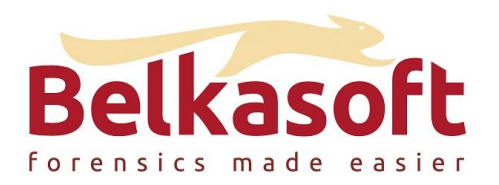

#### Report information

#### Common information

Generated at 24/12/2018 17:26:38 Generated by PUSFID

#### Case Properties

**Description** 

Name Akuisisi Andik 2 (24/12/2018 13:26:12) Created at 24/12/2018 13:27:24<br>Created by PUSFID Andik PUSFID\_Andik Time zone (UTC+07:00) Bangkok, Hanoi, Jakarta

#### Report options

Sorting Earlier first Grouping None Dates All history

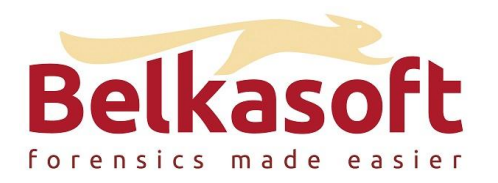

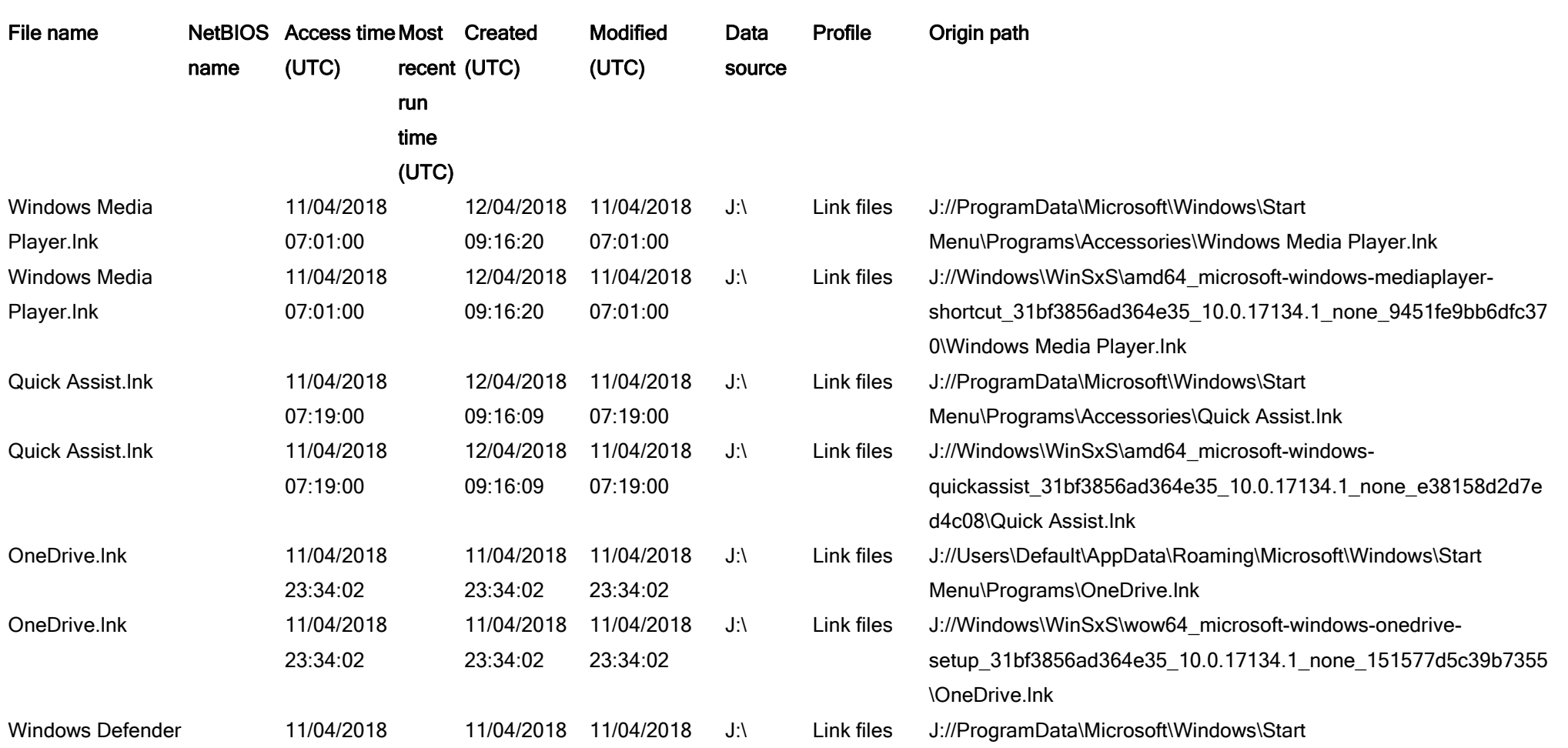

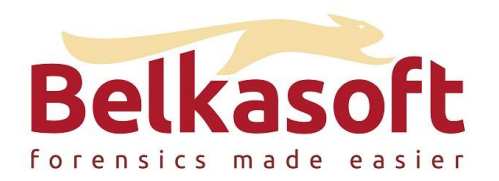

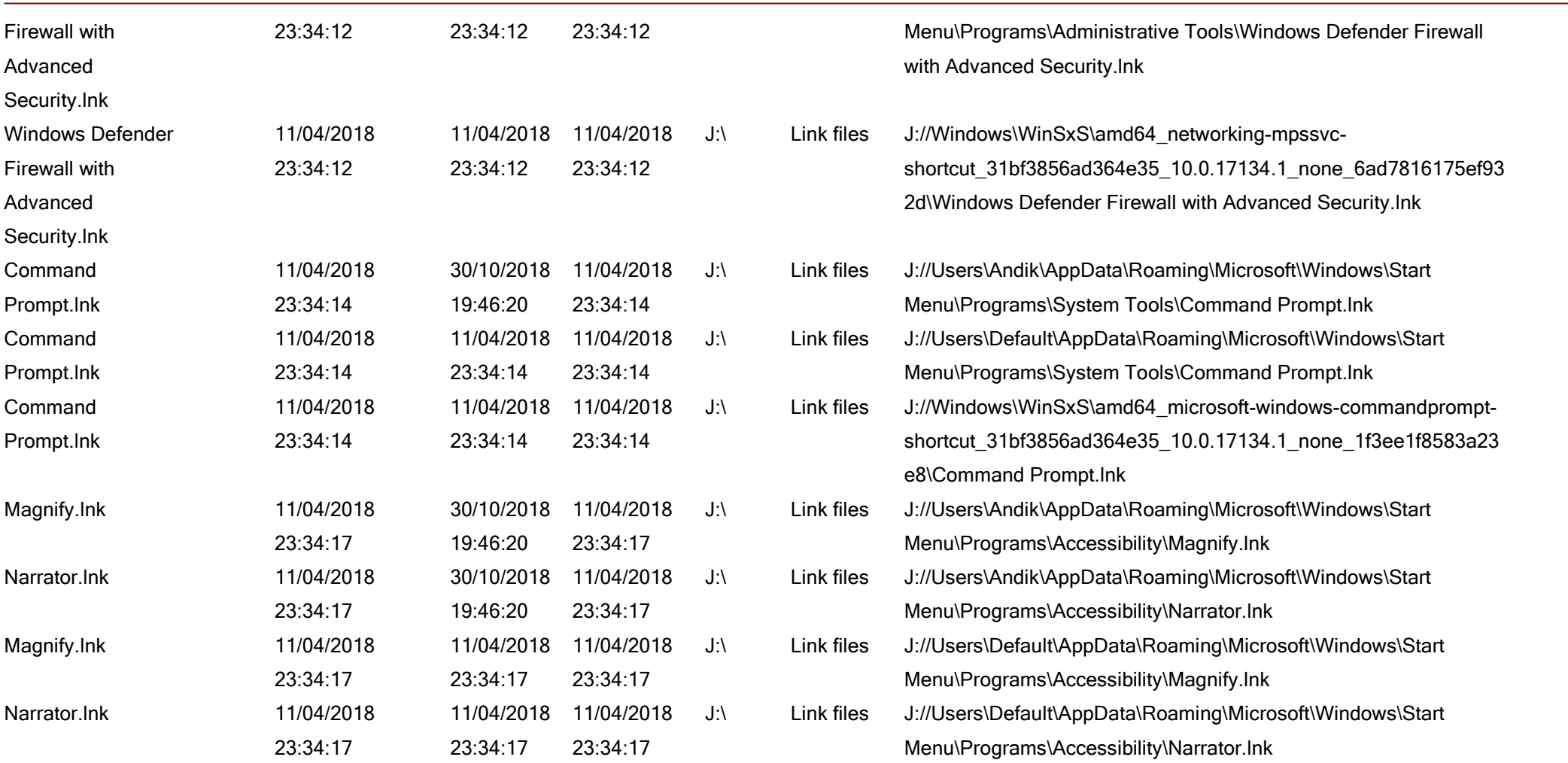

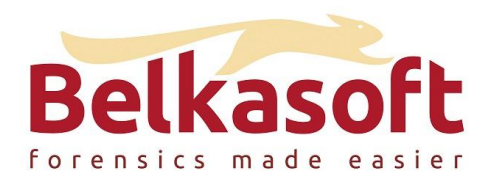

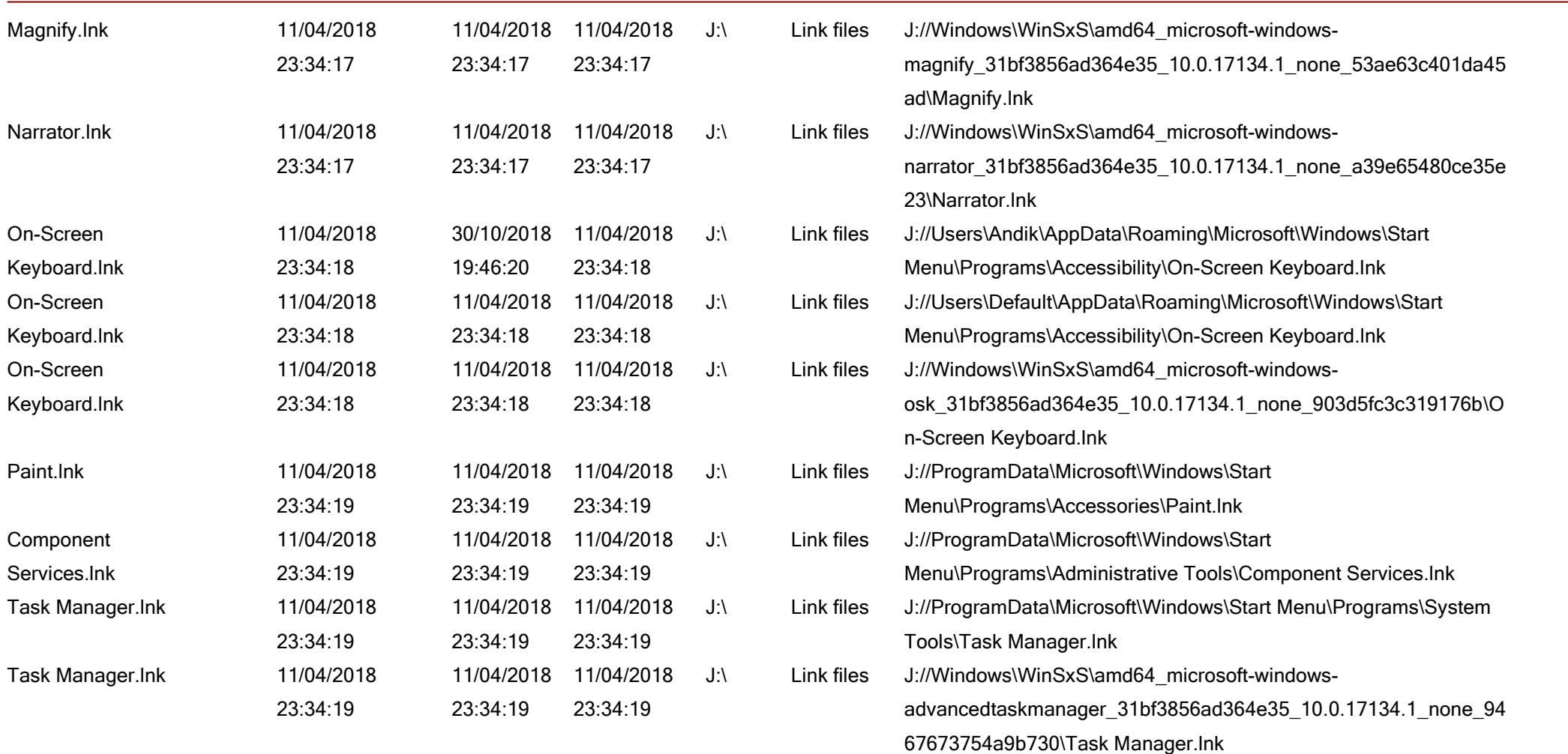

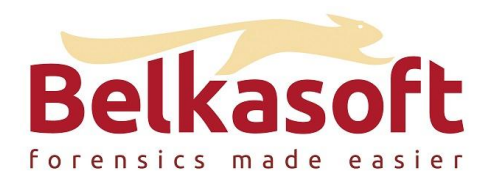

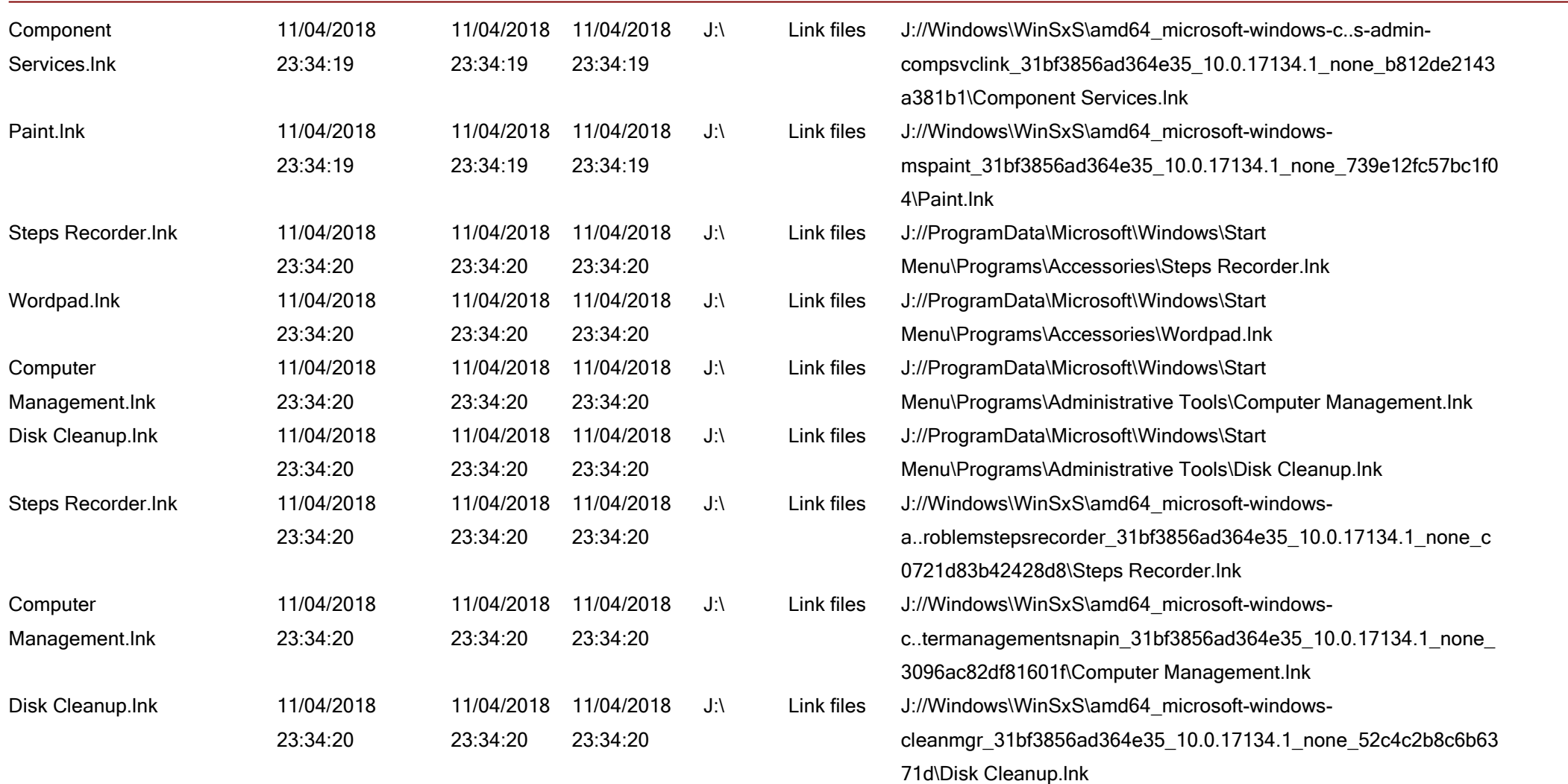

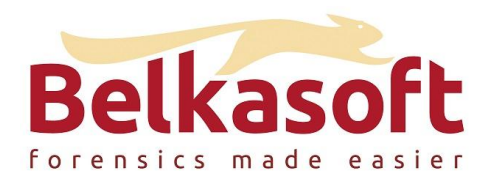

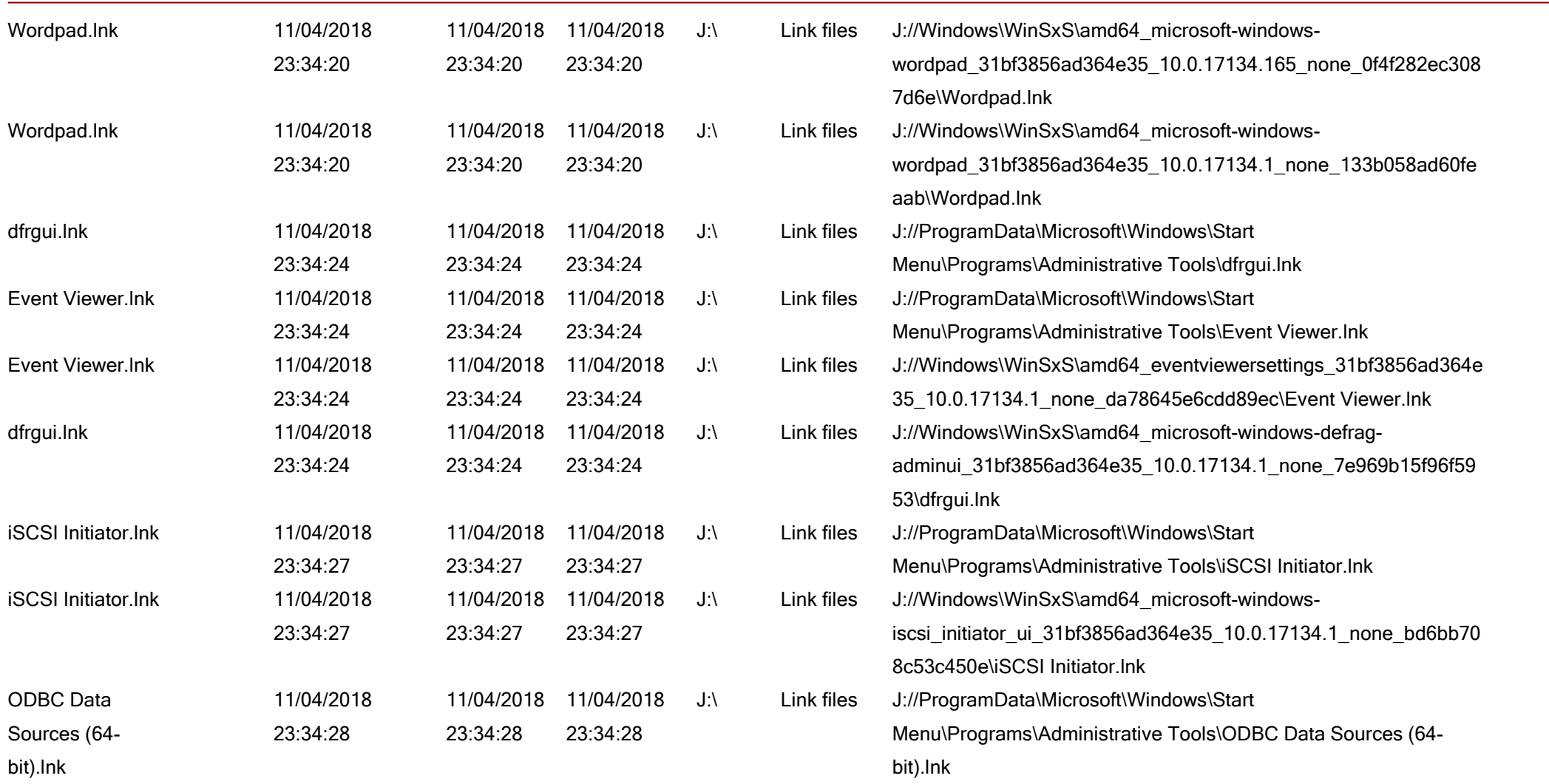

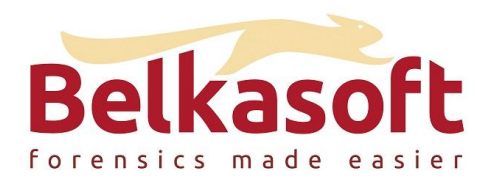

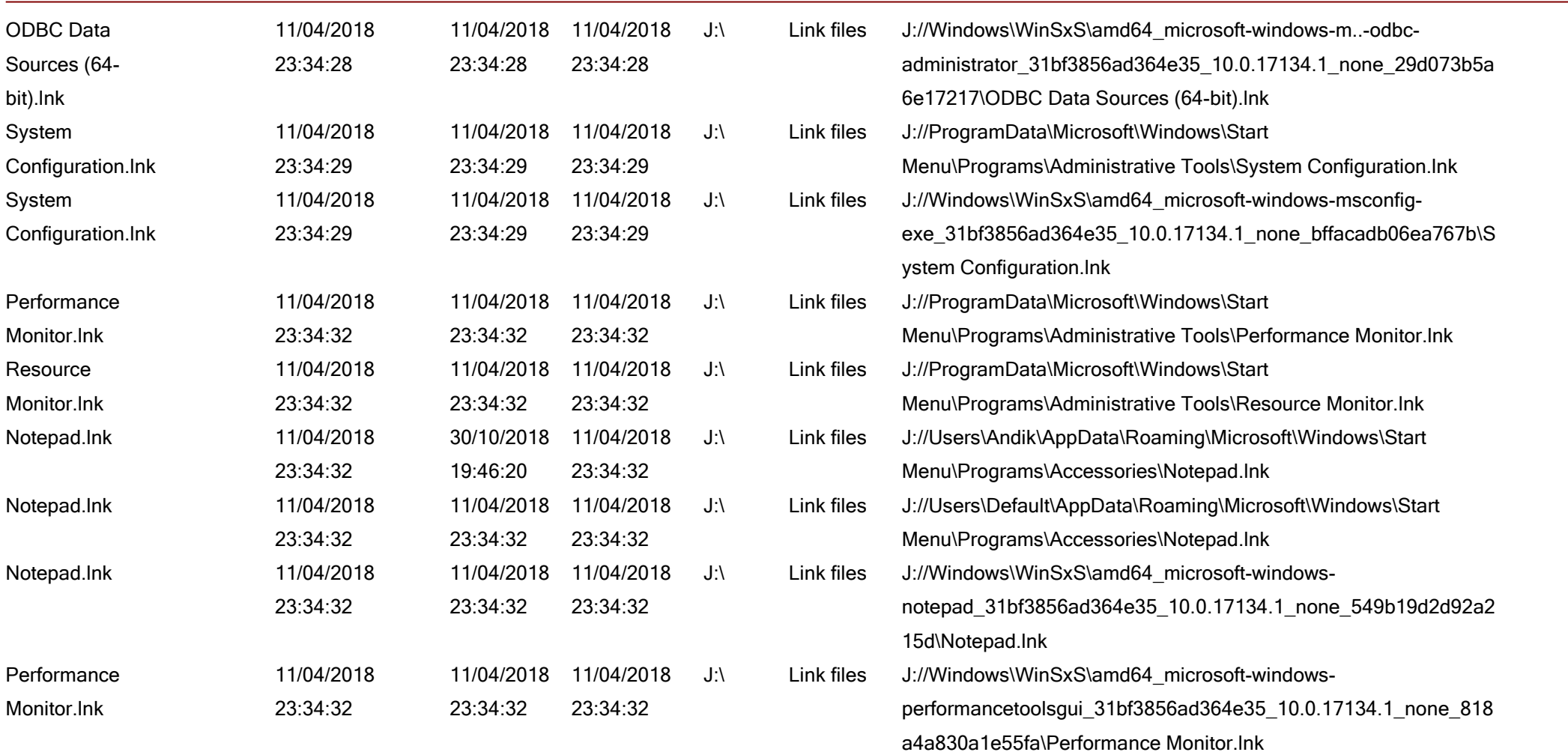

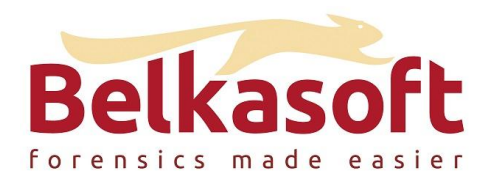

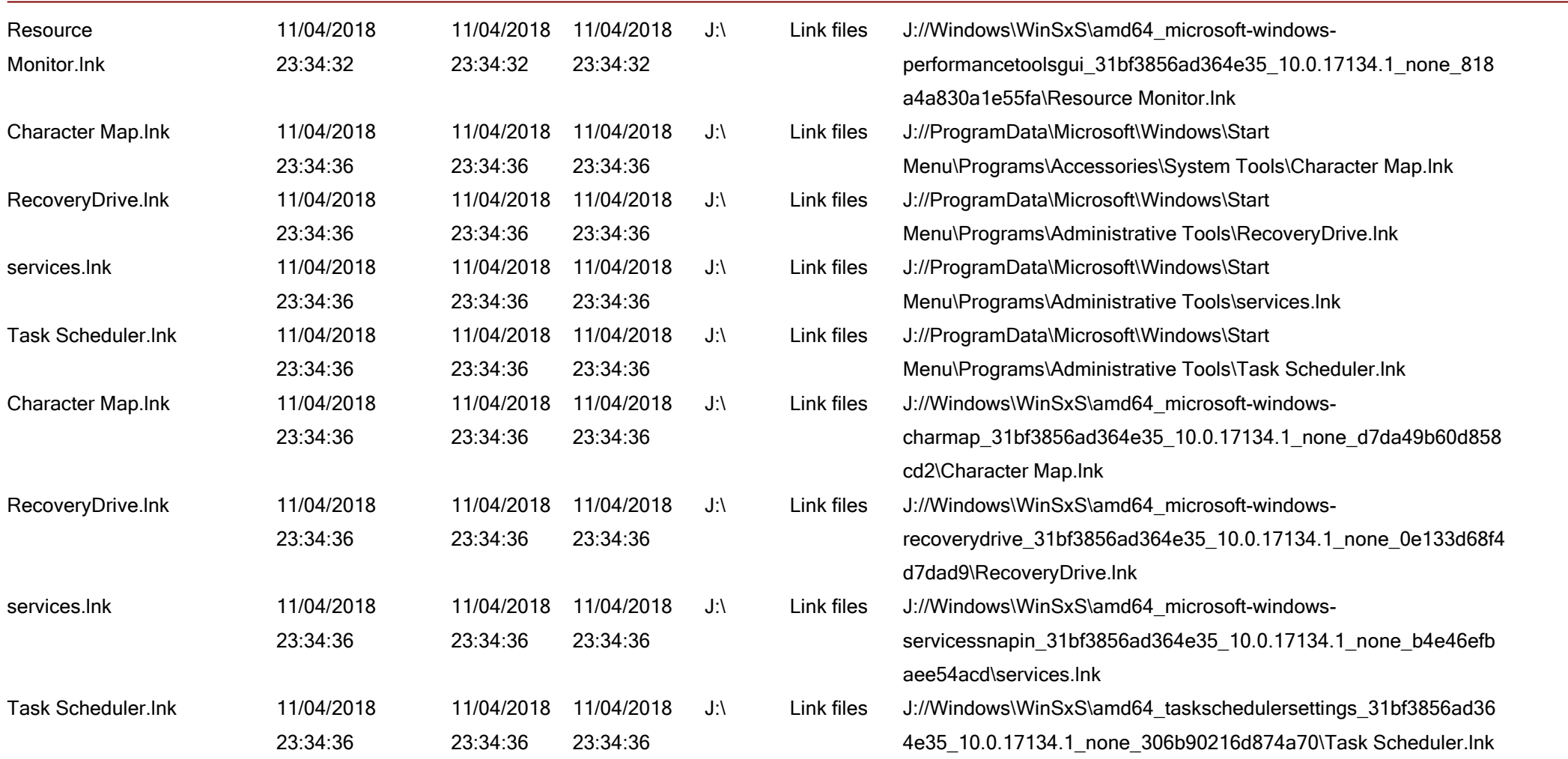

![](_page_15_Picture_0.jpeg)

![](_page_15_Picture_333.jpeg)

![](_page_16_Picture_0.jpeg)

![](_page_16_Picture_365.jpeg)

![](_page_17_Picture_0.jpeg)

![](_page_17_Picture_421.jpeg)

![](_page_18_Picture_0.jpeg)

![](_page_18_Picture_355.jpeg)

![](_page_19_Picture_0.jpeg)

![](_page_19_Picture_401.jpeg)

![](_page_20_Picture_0.jpeg)

![](_page_20_Picture_390.jpeg)

nk

![](_page_21_Picture_0.jpeg)

![](_page_21_Picture_348.jpeg)

![](_page_22_Picture_0.jpeg)

![](_page_22_Picture_286.jpeg)

![](_page_23_Picture_0.jpeg)

![](_page_23_Picture_313.jpeg)

![](_page_24_Picture_0.jpeg)

![](_page_24_Picture_277.jpeg)

![](_page_25_Picture_0.jpeg)

![](_page_25_Picture_284.jpeg)

![](_page_26_Picture_0.jpeg)

![](_page_26_Picture_296.jpeg)

![](_page_27_Picture_0.jpeg)

![](_page_27_Picture_290.jpeg)

![](_page_28_Picture_0.jpeg)

![](_page_28_Picture_279.jpeg)

![](_page_29_Picture_0.jpeg)

![](_page_29_Picture_319.jpeg)

![](_page_30_Picture_0.jpeg)

![](_page_30_Picture_308.jpeg)

![](_page_31_Picture_0.jpeg)

![](_page_31_Picture_366.jpeg)

![](_page_32_Picture_0.jpeg)

![](_page_32_Picture_358.jpeg)

![](_page_33_Picture_0.jpeg)

![](_page_33_Picture_379.jpeg)

Erdiana.lnk

![](_page_34_Picture_0.jpeg)

![](_page_34_Picture_417.jpeg)

![](_page_35_Picture_0.jpeg)

![](_page_35_Picture_377.jpeg)

![](_page_36_Picture_0.jpeg)

![](_page_36_Picture_301.jpeg)

![](_page_37_Picture_0.jpeg)

![](_page_37_Picture_347.jpeg)

![](_page_38_Picture_0.jpeg)

![](_page_38_Picture_427.jpeg)

![](_page_39_Picture_0.jpeg)

![](_page_39_Picture_356.jpeg)

![](_page_40_Picture_0.jpeg)

![](_page_40_Picture_321.jpeg)

![](_page_41_Picture_0.jpeg)

![](_page_41_Picture_392.jpeg)

![](_page_42_Picture_0.jpeg)

![](_page_42_Picture_364.jpeg)

![](_page_43_Picture_0.jpeg)

![](_page_43_Picture_355.jpeg)

![](_page_44_Picture_0.jpeg)

![](_page_44_Picture_404.jpeg)

![](_page_45_Picture_0.jpeg)

![](_page_45_Picture_370.jpeg)

![](_page_46_Picture_0.jpeg)

![](_page_46_Picture_258.jpeg)

![](_page_47_Picture_0.jpeg)

![](_page_47_Picture_149.jpeg)